# **Prozessbeschreibung Neue Doppelstudiengänge (DD) implementieren**

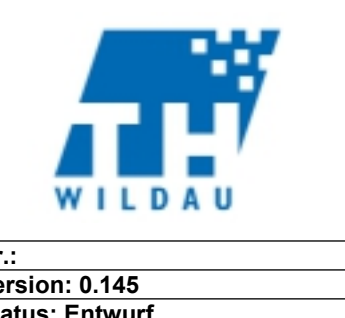

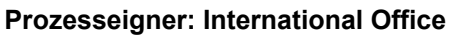

**Nr.: Version: 0.145 Status: Entwurf**

# **Inhalt**

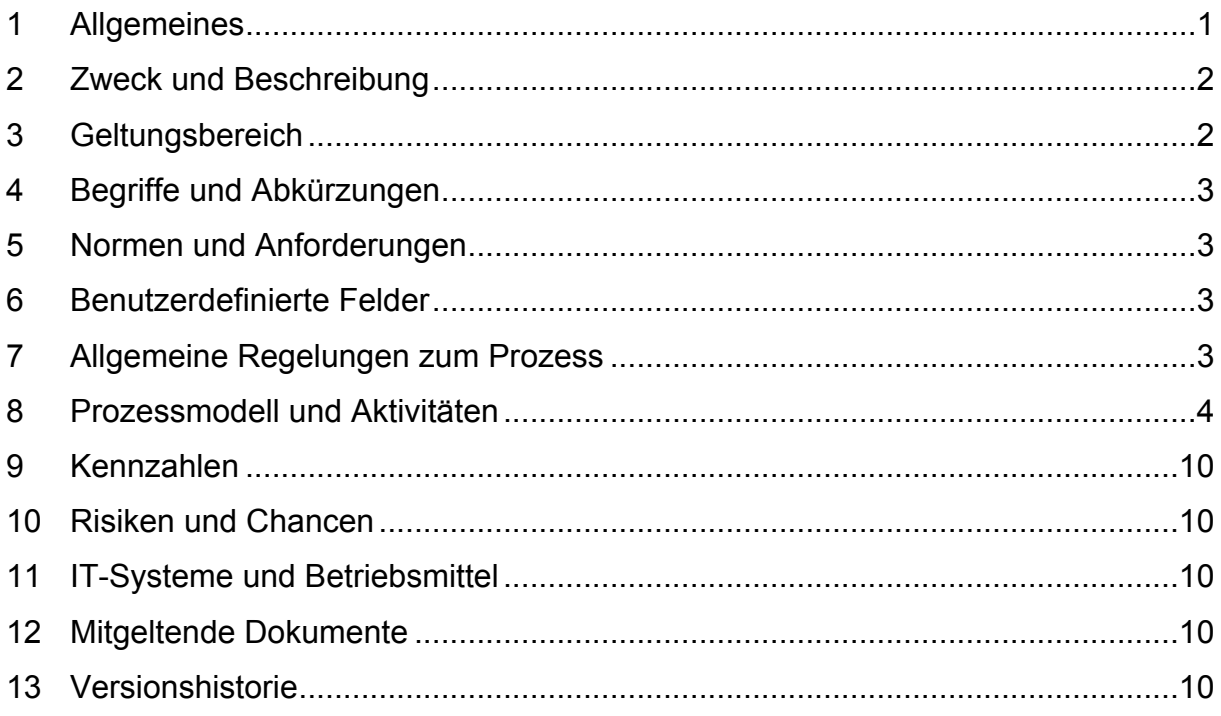

### <span id="page-0-0"></span>**1 Allgemeines**

- 1. Die Weitergabe von Prozessen und entsprechender Unterlagen an Dritte außerhalb der TH Wildau ist untersagt.
- 2. Im Zweifelsfall gelten die Amtlichen Mitteilungen der TH Wildau und das Brandenburgische Hochschulgesetz. Die Prozessdarstellungen bilden i.d.R. interne Workflows ab.

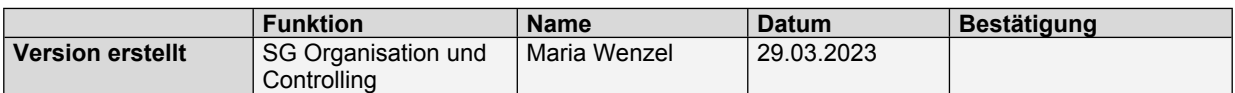

- <span id="page-1-0"></span>**2 Zweck und Beschreibung**
- <span id="page-1-1"></span>**3 Geltungsbereich**

## <span id="page-2-0"></span>**4 Begriffe und Abkürzungen**

**Begriff / Abkürzung | Beschreibung** 

## <span id="page-2-1"></span>**5 Normen und Anforderungen**

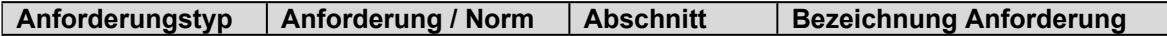

## <span id="page-2-2"></span>**6 Benutzerdefinierte Felder**

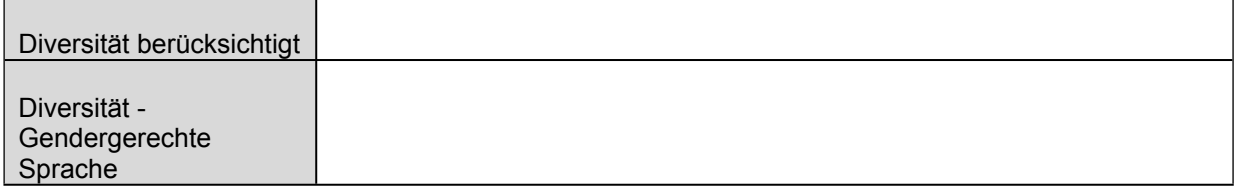

# <span id="page-2-3"></span>**7 Allgemeine Regelungen zum Prozess**

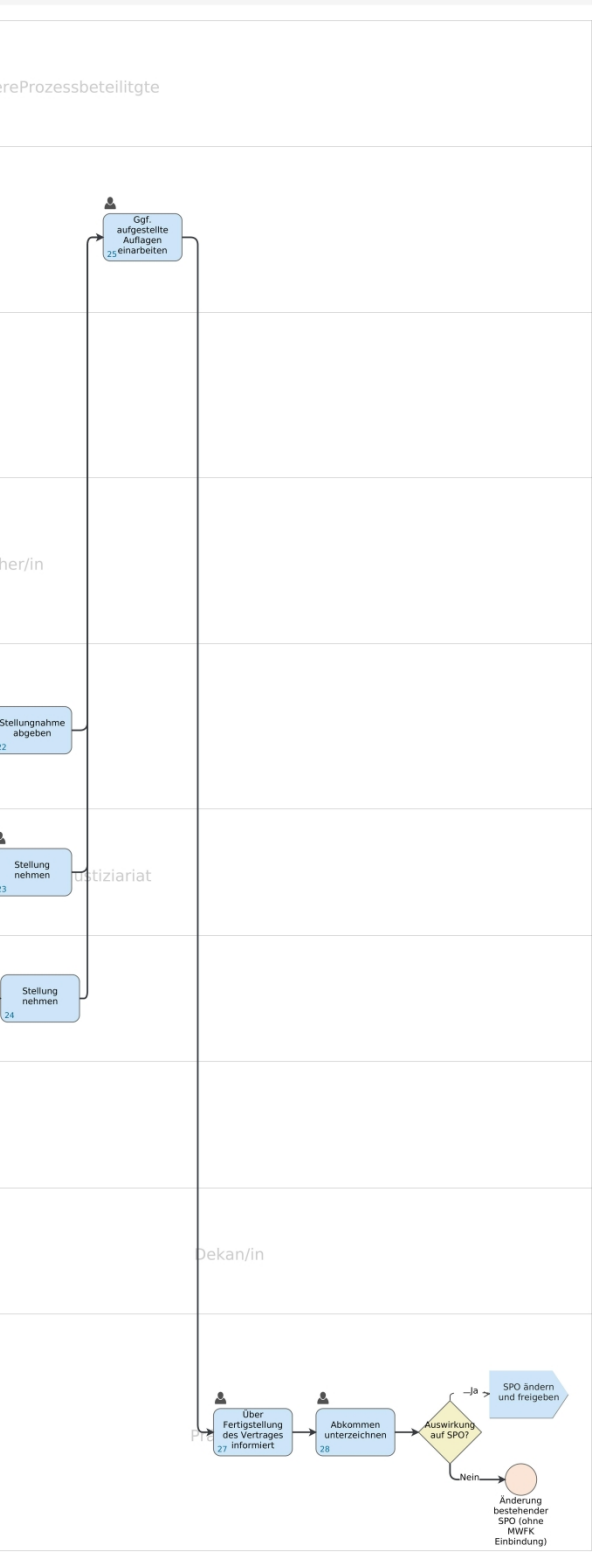

## <span id="page-3-0"></span>**8 Prozessmodell und Aktivitäten**

## **8.1 Prozessmodell**

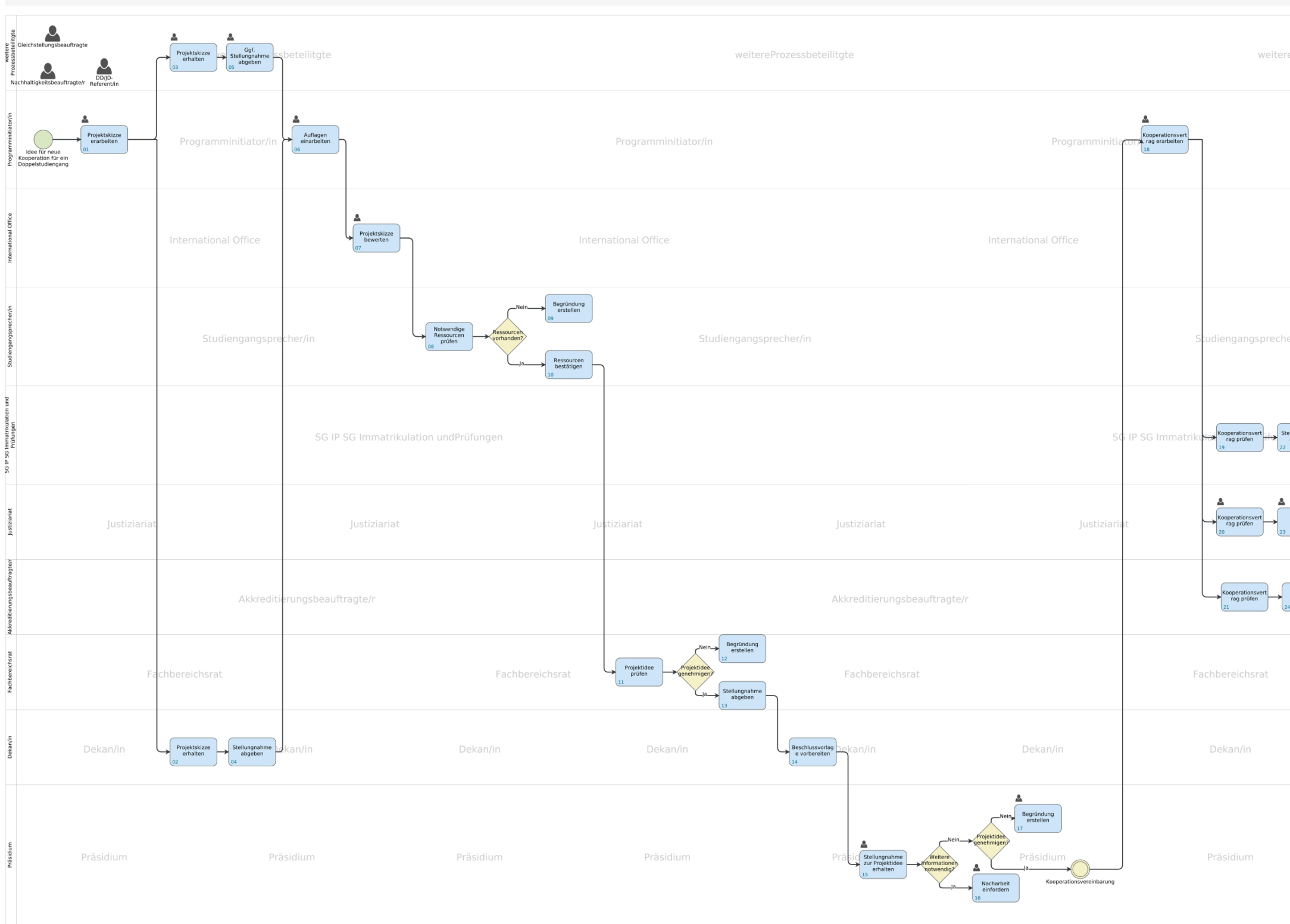

Neue Doppelstudiengänge (DD) imp

### **8.2 Aktivitäten**

#### 8.2.1 01 - Projektskizze erarbeiten

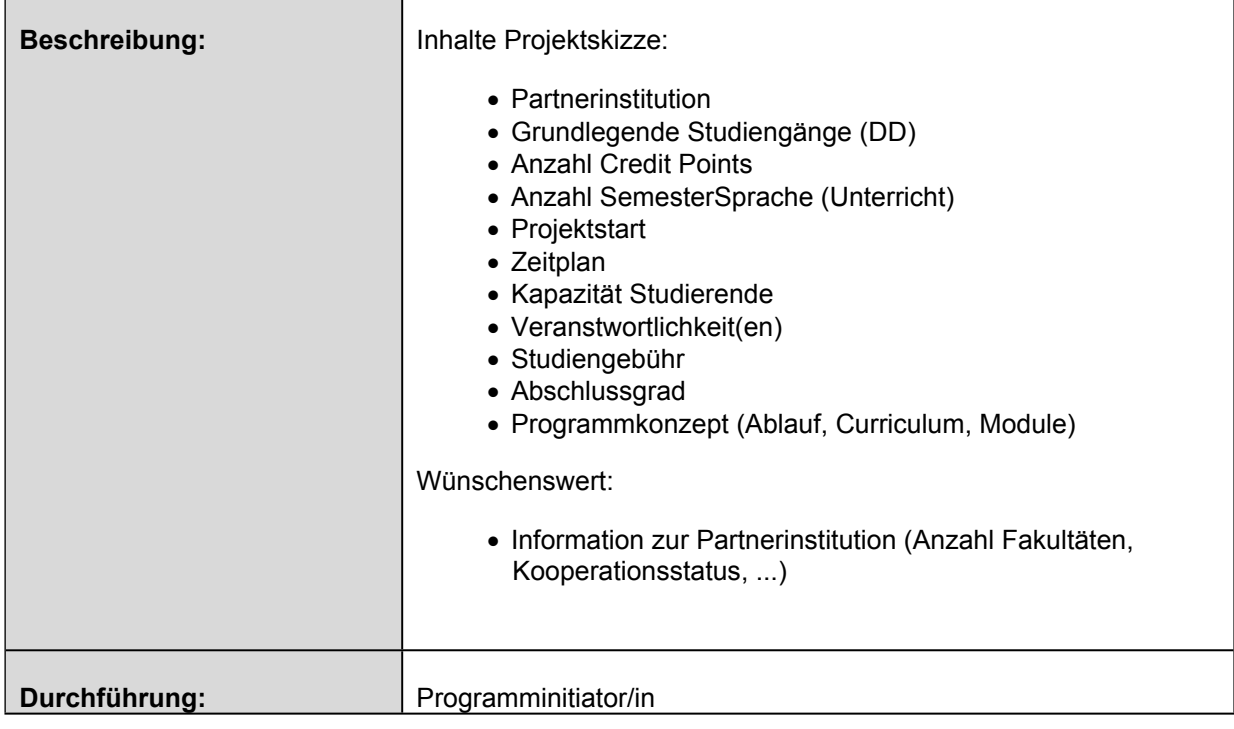

#### 8.2.2 02 - Projektskizze erhalten

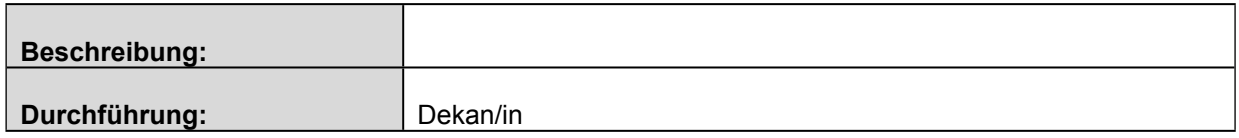

#### 8.2.3 03 - Projektskizze erhalten

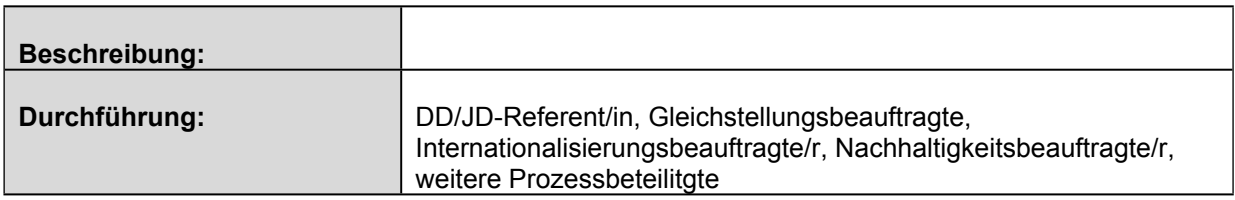

#### 8.2.4 04 - Stellungnahme abgeben

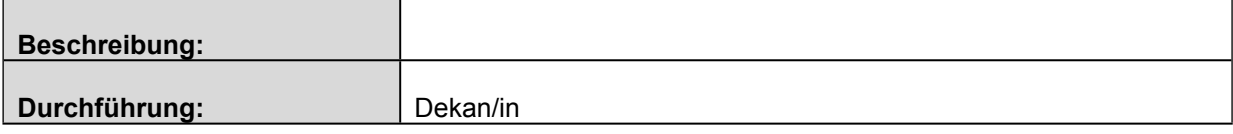

8.2.5 05 - Ggf. Stellungnahme abgeben

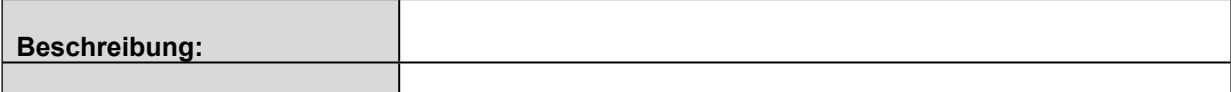

# Prozessbeschreibung<br>
Noue Deppelstudiong inge (DD) implementieren Version: 0.145 **Neue Doppelstudiengänge (DD) implementieren Version: 0.145**

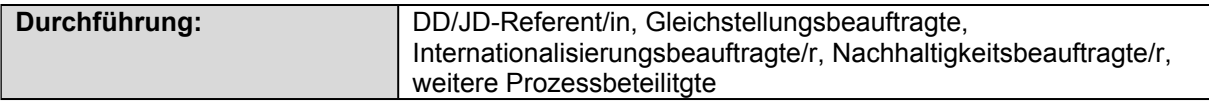

#### 8.2.6 06 - Auflagen einarbeiten

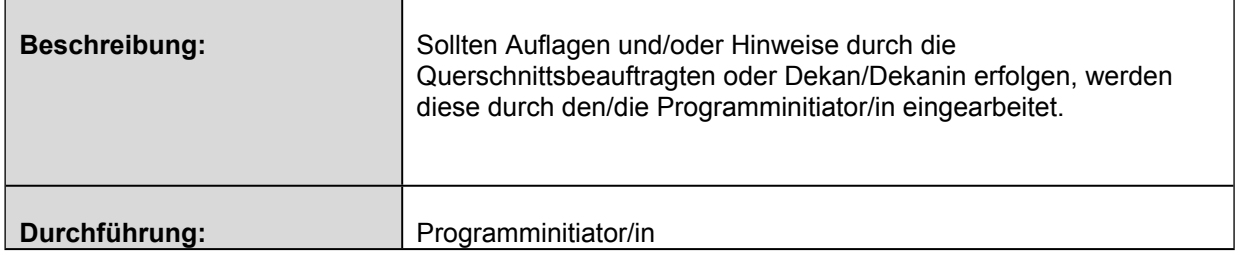

### 8.2.7 07 - Projektskizze bewerten

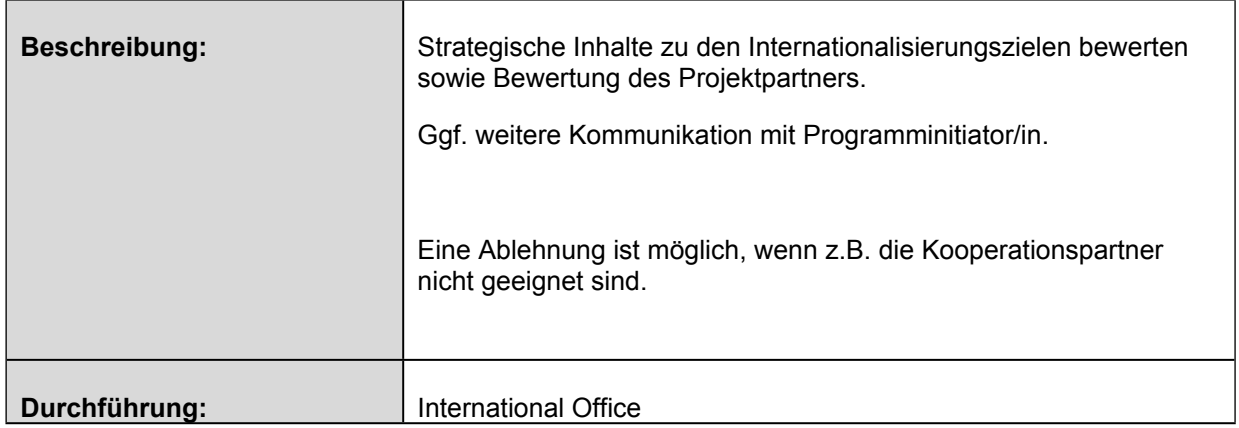

#### 8.2.8 08 - Notwendige Ressourcen prüfen

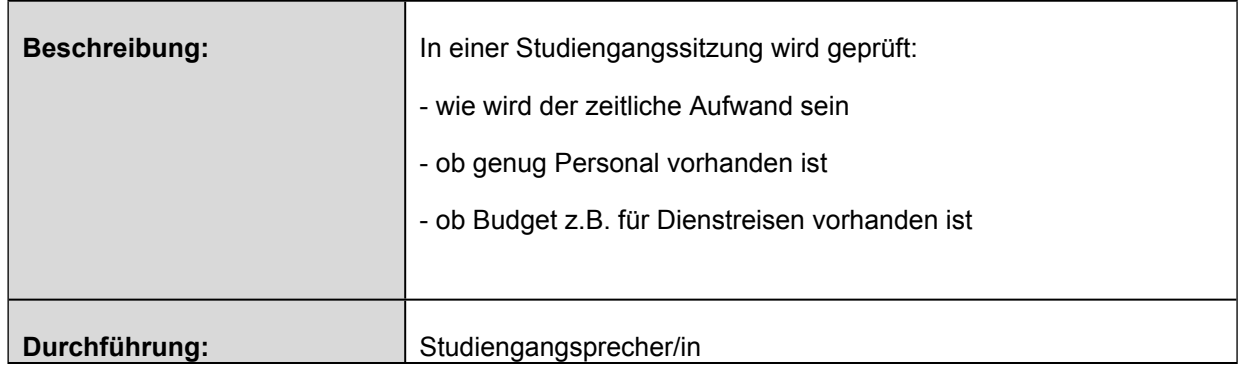

#### 8.2.9 09 - Begründung erstellen

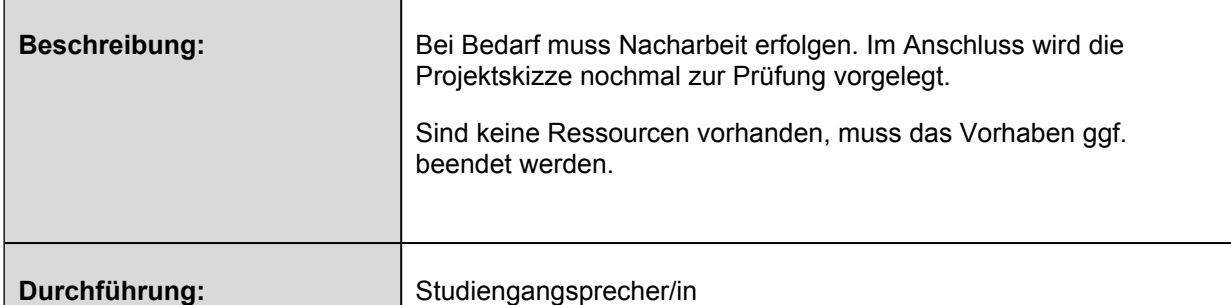

#### 8.2.10 10 - Ressourcen bestätigen

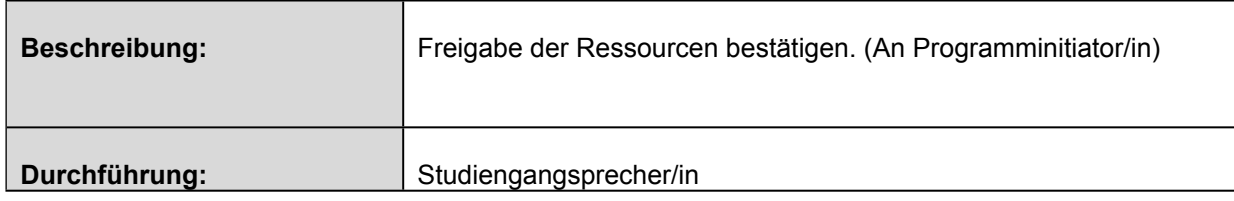

#### 8.2.11 11 - Projektidee prüfen

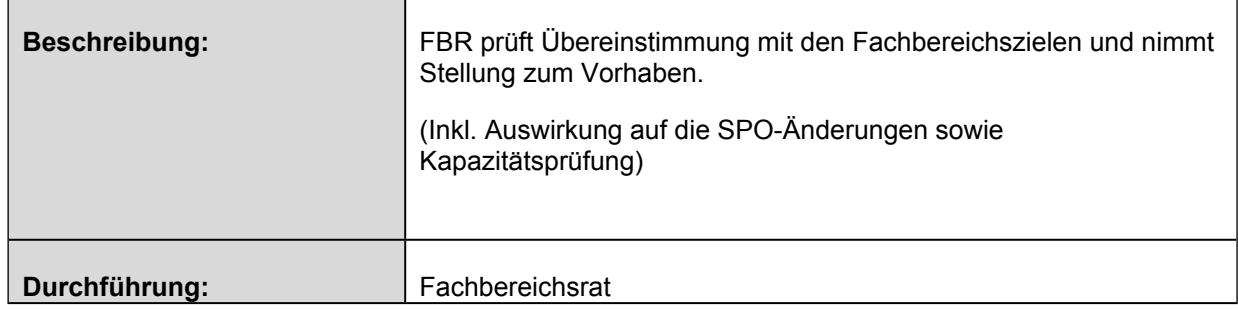

#### 8.2.12 12 - Begründung erstellen

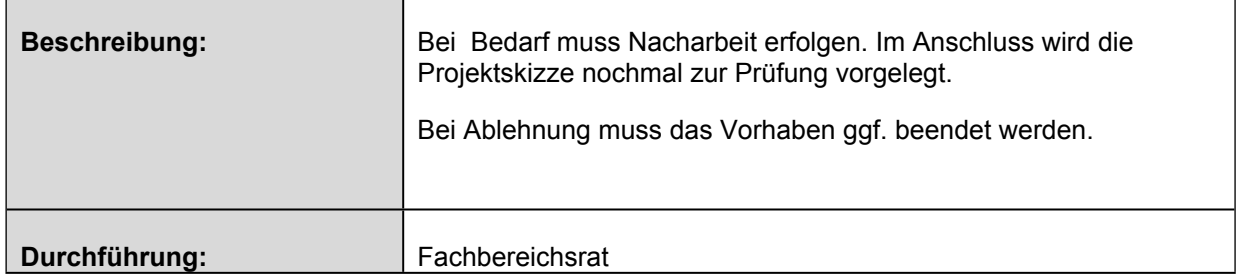

#### 8.2.13 13 - Stellungnahme abgeben

 $\blacksquare$ 

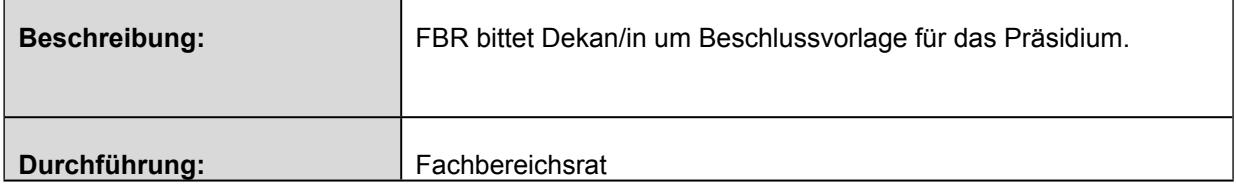

#### 8.2.14 14 - Beschlussvorlage vorbereiten

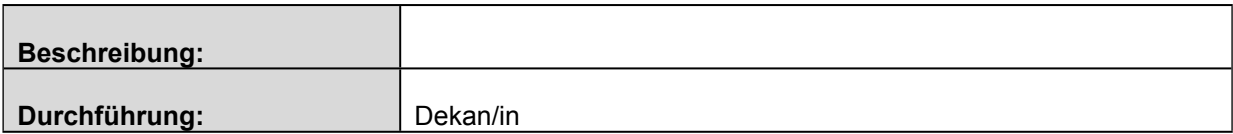

### 8.2.15 15 - Stellungnahme zur Projektidee erhalten

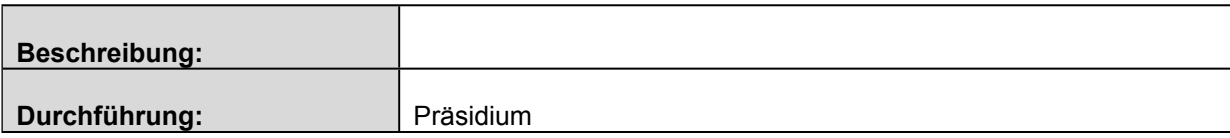

### Prozessbeschreibung<br>
Noue Deppelstudiong ange (DD) implementieren version: 0.145 **Neue Doppelstudiengänge (DD) implementieren**

#### 8.2.16 16 - Nacharbeit einfordern

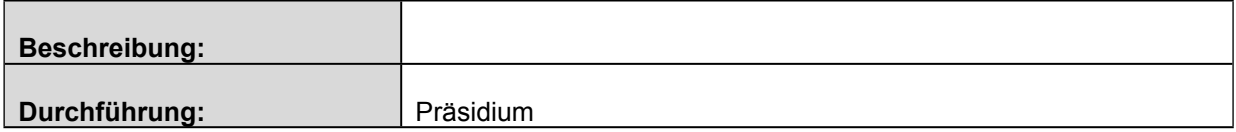

#### 8.2.17 17 - Begründung erstellen

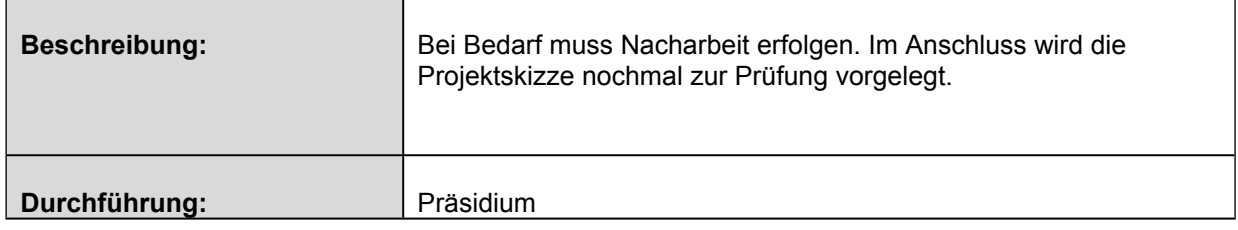

#### 8.2.18 18 - Kooperationsvertrag erarbeiten

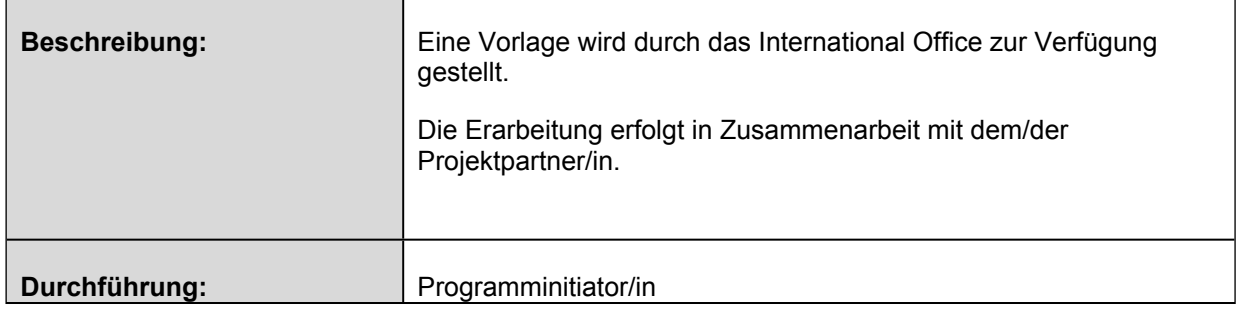

#### 8.2.19 19 - Kooperationsvertrag prüfen

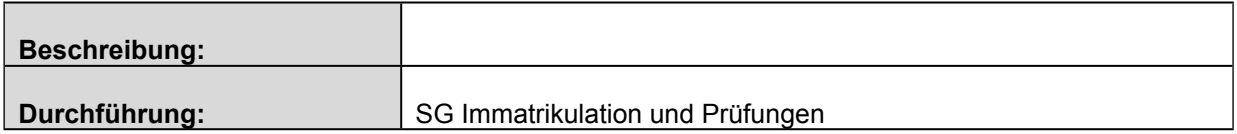

#### 8.2.20 20 - Kooperationsvertrag prüfen

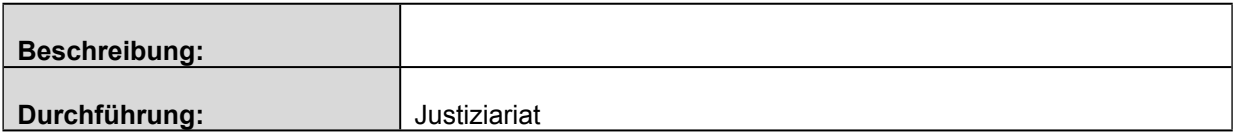

#### 8.2.21 21 - Kooperationsvertrag prüfen

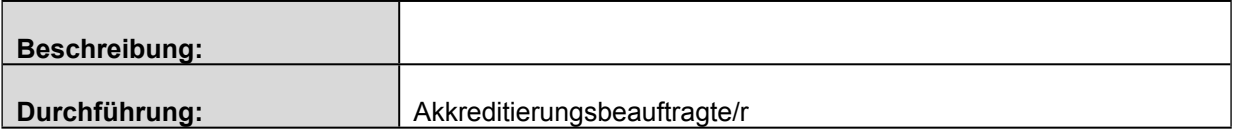

8.2.22 22 - Stellungnahme abgeben

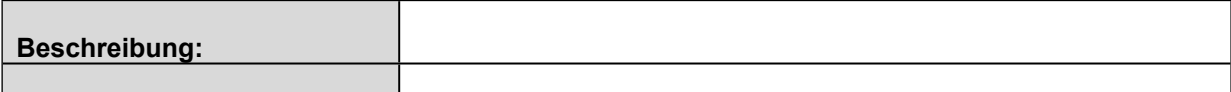

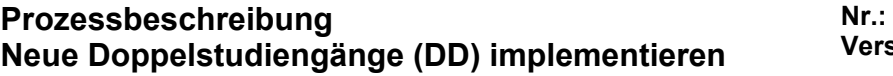

**Durchführung:** SG Immatrikulation und Prüfungen

#### 8.2.23 23 - Stellung nehmen

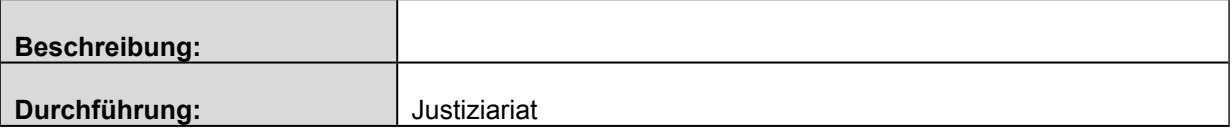

#### 8.2.24 24 - Stellung nehmen

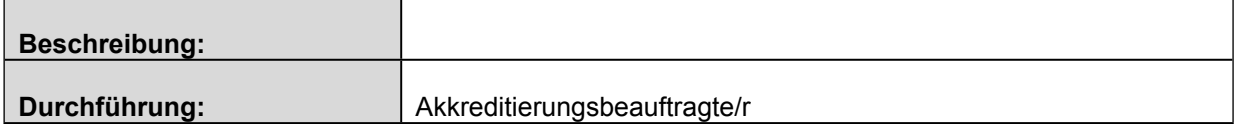

8.2.25 25 - Ggf. aufgestellte Auflagen einarbeiten

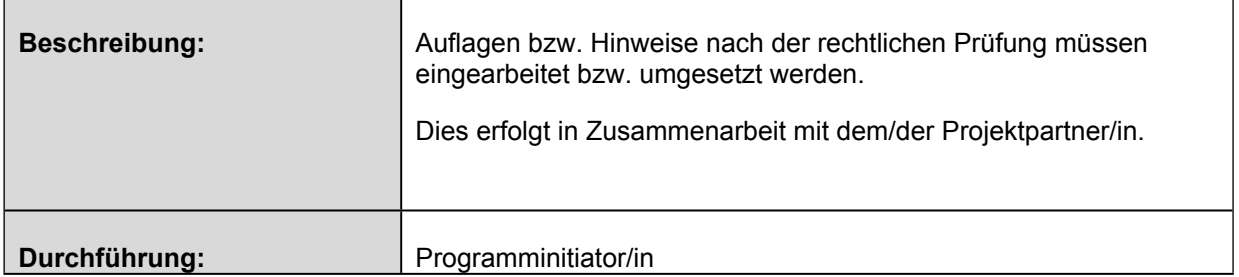

8.2.26 27 - Über Fertigstellung des Vertrages informiert

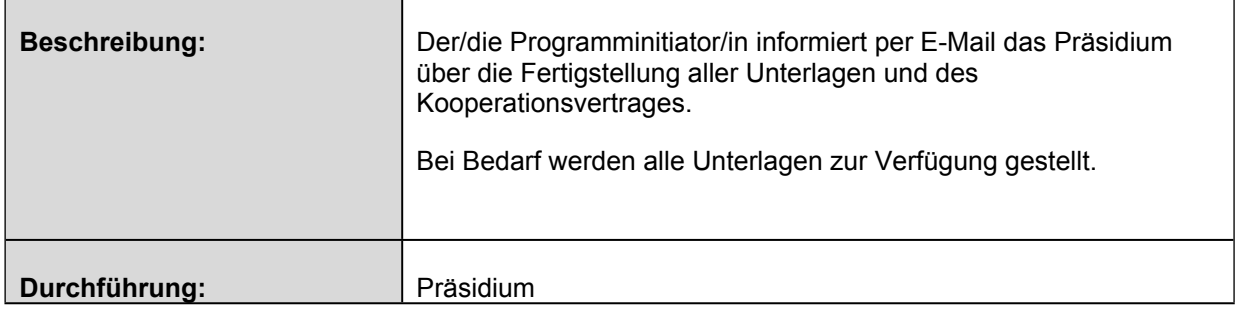

#### 8.2.27 28 - Abkommen unterzeichnen

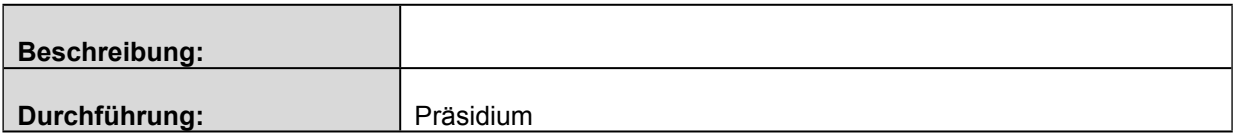

# **8.3 Verzweigungen**

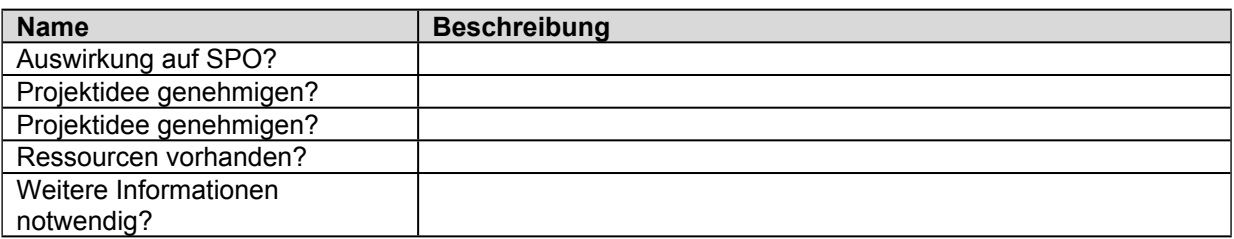

## <span id="page-9-0"></span>**9 Kennzahlen**

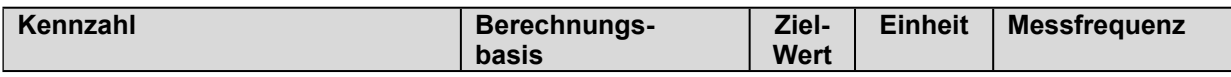

### <span id="page-9-1"></span>**10 Risiken und Chancen**

### **10.1 Risiken**

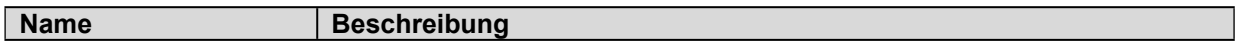

### **10.2 Chancen**

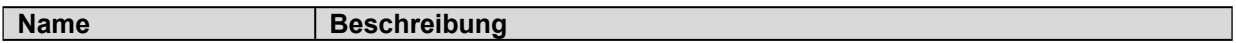

### <span id="page-9-2"></span>**11 IT-Systeme und Betriebsmittel**

**Name Beschreibung** 

# <span id="page-9-3"></span>**12 Mitgeltende Dokumente**

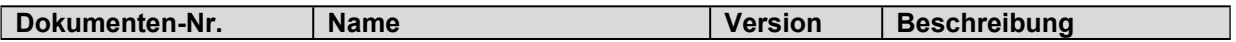

## <span id="page-9-4"></span>**13 Versionshistorie**

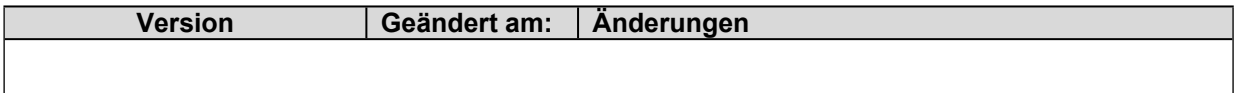